<span id="page-0-0"></span>Wizualizacja danych semestr letni 2024

Dr Anna Muranova UWM w Olsztynie

Wykład 1

イロト イ部 トイミト イモトー

重

 $298$ 

- ▶ Wstęp do języka Python
- ▶ Wizualizacja danych w Pythonie
- ▶ Wizualizacja danych w Rze

Język Python

- ▶ Poprawna wymowa: pajton.
- ▶ Jezyk Python stworzył we wczesnych latach 90. Guido van Rossum jako następcę języka ABC.
- ▶ Nazwa języka pochodzi od serialu komediowego emitowanego w latach siedemdziesiątych przez BBC – "Monty Python's Flying Circus" (Latający cyrk Monty Pythona). Projektant, będąc fanem serialu i poszukując nazwy krótkiej, unikalnej i nieco tajemniczej, uznał tę za świetną.

イロト イ母 トイラ トイラトー

重

 $\Omega$ 

# Przełomowy rok - 2008

- ▶ Utworzenie drugiej gałęzi rozwoju 3 x. Początkowe obie gałęzie były rozwijane niezależnie, lecz wsparcie Pythona 2.x zostało zakończone w roku 2020.
- ▶ Python 2.x cały czas jest wykorzystywany w niektórych narzędziach, np. w ArcGis Desktop [https://support.esri.com/en/technicalarticle/000013224](https://support.esri.com/en/technicalarticle/ 000013224)

イロト イ部 トイミト イモトー

э

 $QQ$ 

# Oprogramowanie

Python w wersji 3.12. <https://www.python.org/>

Środowisko PyCharm <https://www.jetbrains.com/pycharm/>

÷,

メロト メ部 トメ ヨ トメ ヨ トー

 $298$ 

# Uruchomianie konsoli

Main menu  $\rightarrow$  Tools  $\rightarrow$  Python or Debug Console Podstawowe operacje arytmetyczne:

$$
+, -, *, /, //, %, **
$$
  
>, <, <, <=, >=, !=, ==

Importowanie bibliotek

import math math.e

## Pierwszy program

print("Hello world!")

Jeszce jeden program:

```
print('3 / 2 =', 3 / 2)
print('3 // 2 =', 3 // 2)
print('3 / 2.0 =', 3 / 2.0)
print('3 // 2.0 =', 3 // 2.0)
```
# Styl PEP8

- ▶ wymowa: pi-i-pi-ejt
- ▶ standaryzacja kodu używana m.in. przy rozwijaniu nowych funkcjonalności

÷.

メロトメ 倒 トメ ミトメ ミトー

 $QQ$ 

- ▶ używanie daje lepszą organizację i czytelność kod
- ▶ peªna wersja <https://www.python.org/dev/peps/pep-0008/>

# Znaki odstępu

- ▶ we wcięciach stosujemy spacje (a nie tabulatory)
- ▶ każdy poziom wcięcia powinien składać się z 4 spacji
- ▶ wiersz powinien składać się z maksymalnie 79 znaków

÷.

イロト イ母 トイヨ トイヨ トー

 $QQ$ 

Puste linie:

- ▶ dwie linie między funkcjami najwyższego poziomu i między klasami.
- ▶ pojedyncza linia między funkcjami w klasie

Kodowanie:

▶ dla Pythona 3 sugerowane i domyślne to UTF-8.

## Stringi:

- ▶ można używać pojedynczych apostrofów jak i podwójnych cudzysłowów
- ▶ ważne, aby stosować wybraną notację konsekwentnie
- ▶ jedyny wyjątek to gdy wewnątrz stringu chcemy użyć cudzysłów np. print('Oglądam film "Player One"')

 $\equiv$   $\Omega$ 

イロト イ母 トイヨ トイヨ トー

# Jak sprawdzić, by kod spełniał standard PEP8?

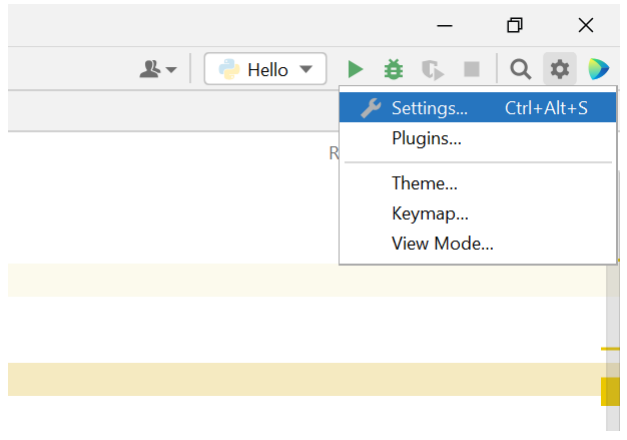

Settings  $->$  Editor  $->$  Inspections  $->$  Python  $->$  PEP8 ...

イロト イ部 トイモト イモトー

重

 $298$ 

#### Doda¢ podpowiedzi:

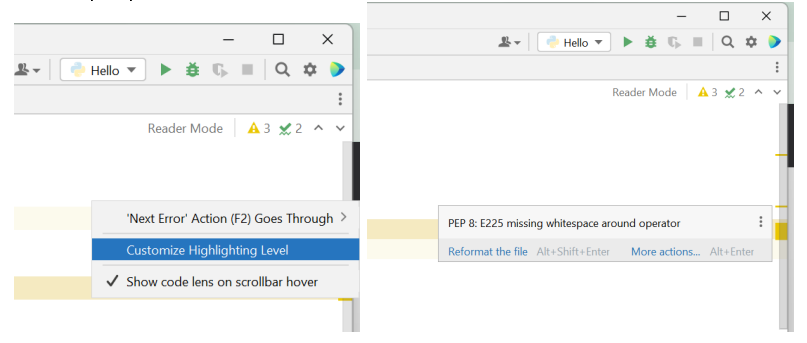

Dr Anna Muranova UWM w Olsztynie [Wizualizacja danych semestr letni 2024](#page-0-0)

#### イロト イ部 トイミト イモトー 重  $298$

# Przykład

```
var1 = 2var2 = 3var1 += 2var3 = var1var1 * = 3var4 = var1/var2var2 +=2
print('var2 = ', var2)#print('var2 = ', var2 += 2)# oznacza komentarz
```
K ロ ▶ K 個 ▶ K ミ ▶ K ミ ▶ │ 글 │ K 9 Q Q

Funkcje są definiowane z użyciem słowa kluczowego def, po którym umieszcza się nazwę funkcji, a potem nawiasy. Jeżeli funkcja nie wymaga informacji z zewnątrz nawiasy pozostawiamy puste.

```
def przywitanie():
    print ("Pozdrowienia z mojej funckji!")
def przywitanie_imienne(imie, zyczenia):
    print ("Witaj" + imie + ". Zycze Tobie " + zyczenia)
```

```
przywitanie() # Wypisze "Pozdrowienia z mojej funckji!"
przywitanie_imienne("Jacek", "zdrowia") # Wypisze immienne zyczenia
```
### Funkcje w Pythonie

Aby przerwać działanie funkcji i zwrócić wartość, musisz użyć słowa return, a za nim umieścić zwracaną wartość. Jeżeli pominiesz wartość, to funkcja tylko zakończy swoje działanie i nic nie zwróci. Przykład:

イロト イ母 トイヨ トイヨ トー

œ.

 $QQ$ 

```
def dzielenie(dzielna, dzielnik):
    if(dzialnik == 0):
        return # zakoncz funkcje nic nie zwracajac
    else:
        return dzielna / dzielnik
print (dzielenie(5, 0))
print ("#########################")
print (dzielenie(10, 2))
```

```
a = 33b = 200if b > a:
 print("b is greater than a")
```
Bez wcięć będzie błąd kompilacji

```
a = 33b = 200if b > a:
print("b is greater than a")
```
Dr Anna Muranova UWM w Olsztynie [Wizualizacja danych semestr letni 2024](#page-0-0)

#### イロメ イ部メ イミメ イミメー 高  $-990$

if... else...

 $a = 200$  $b = 33$ if  $b > a$ :  $mmin = a$ else:  $mmin = b$ print(mmin)

イロト イ母 トイミト イミト ニミー りんぴ

if... else...

def mmin (a, b): if  $b > a$ : return a return b

print(mmin(330,2)) print(mmin(2,330))

```
a = 200if a > 0:
  print("a is positive")
elif a < 0:
  print("a is negative")
else:
  print("a is 0")
Można używać bez else:
a = 200if a > 0:
  print("a is positive")
elif a < 0:
  print("a is negative")
```
 $\equiv$  990

メロトメ 倒 トメ ミトメ ミトー

### Przykład

```
day = int(input("Enter a number from 1 to 7: "))
if day == 1:
    print(day, "is Sunday")
elif day == 2:
    print(day, "is Monday")
elif day == 3:
    print(day, "is Tuesday")
elif day == 4:
    print(day, "is Wednesday")
elif day == 5:
    print(day, "is Thursday")
elif day == 6:
    print(day, "is Friday")
elif day == 7:
    print(day, "is Saturday")
else:
    print("Wrong input! Please enter a number from 1 to 7.")
                                            イロト イ団ト イミト イミト ニヨー りんぴ
```
## Przykład

```
def week(day):
    if day == 1:
        print(day, "is Sunday")
    elif day == 2:
        print(day, "is Monday")
    elif day == 3:
        print(day, "is Tuesday")
    elif day == 4:
        print(day, "is Wednesday")
    elif day == 5:
        print(day, "is Thursday")
    elif day == 6:
        print(day, "is Friday")
    elif day == 7:
        print(day, "is Saturday")
    else:
        print("Wrong input! Please enter a number from 1 to 7.")
```
イロト イ団ト イミト イミト ニヨー りんぴ

#### week(3)

```
def week(day):
    if day == 1:
        return "Sunday"
    elif day == 2:
        return "Monday"
    elif day == 3:
        return "Tuesday"
    elif day == 4:
        return "Wednesday"
    elif day == 5:
        return "Thursday"
    elif day == 6:
        return "Friday"
    elif day == 7:
        return "Saturday"
    else:
        return 0
print(week(3))
```
#### メロトメ 倒 トメ ヨ トメ ヨ トー 高  $\Omega$

Krotka pisownia warunku

```
if a > b: print ("a is greater than b")
```
 $a = 2$  $b = 330$ print("A") if a > b else print("B")  $a = 330$  $b = 330$ print("A") if  $a > b$  else print("=") if  $a == b$  else print("B")

$$
A \cup B \cup A \cup B \cup A \cup
$$

# ... and ...

```
a = 5if a > 0 and a < 100:
    print("True")
else:
    print("False")
a = 5if 0 < a < 100:
    print("True")
else:
    print("False")
```
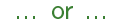

#### $a = 200$  $b = 33$  $c = 500$ if  $a > b$  or  $a > c$ : print("At least one of the conditions is True")

イロト イ母 トイミト イミト ニミー りんぴ

... not ...

 $a = 33$  $b = 200$ if not  $a > b$ : print("a is NOT greater than b")

イロト イ母 トイミト イミト ニミー りんぴ

# Włożone if ...

 $x = 41$ if  $x > 10$ : print("Above ten,") if  $x > 20$ : print("and also above 20!") else: print("but not above 20.")

<span id="page-28-0"></span>Jeżeli w if nic nie wykonujemy to musimy tam wpisać pass

```
a = 200b = 20if b > a:
 pass
else:
    print("Hello")
```